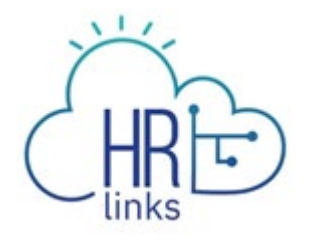

## Fact Sheet: Supervisory Delegations

Signing timesheets and absence requests are an important supervisory responsibility. Why? By signing these documents in HR Links, the supervisor is (1) certifying that the Time and Attendance record is correct, and (2) approving the disbursement of government funds (the employee's paycheck). How do they handle this big responsibility when they're out of the office? There are two options:

- 1. Ask the 2nd level supervisor to handle leave requests and timesheets **(this is the preferred option)**, or
- 2. Establish a delegation in HR Links before going on leave.

Below are details on each option.

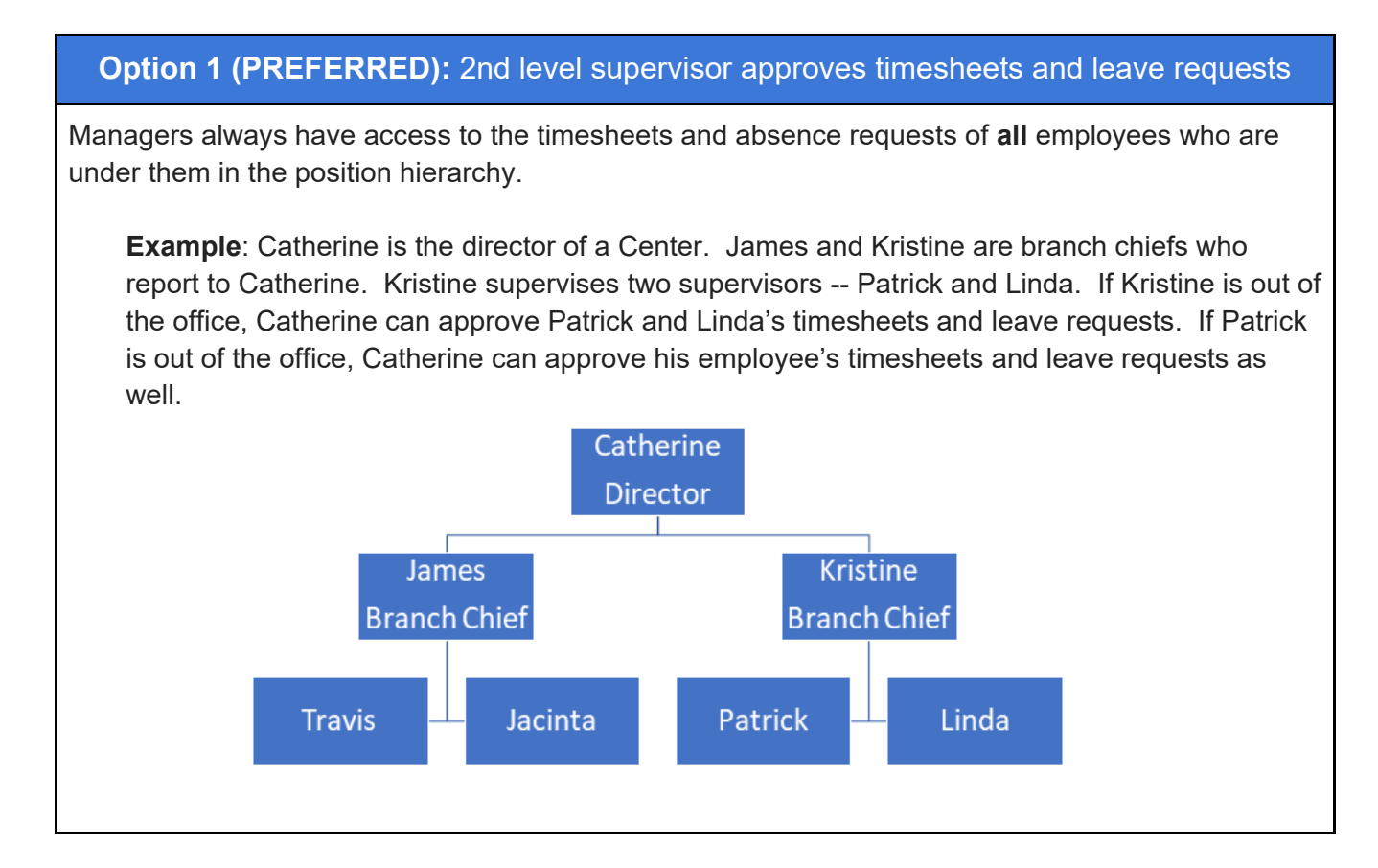

## **Timesheets**

To access the timesheets of employees in his/her hierarchy, the manager simply "drills down" to the employee on the Manager Time tile.

**Example**: If supervisor Kristine is out of the office, Kristine's supervisor (Catherine) can sign the timesheets of Kristine's staff. She does this by locating Kristine's timesheet, then clicking the "show direct reports" link:

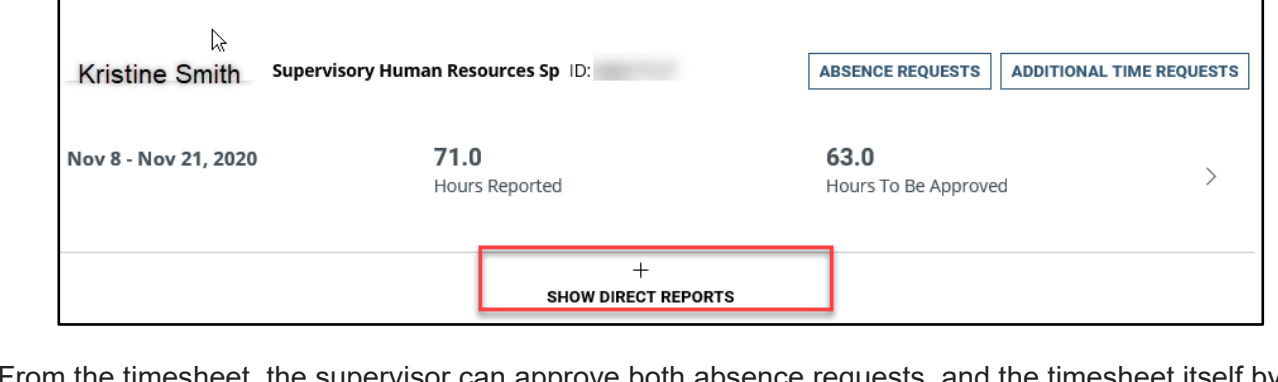

sheet, the supervisor can approve both absence requests, and the timesheet it clicking the Approve button on the timesheet.

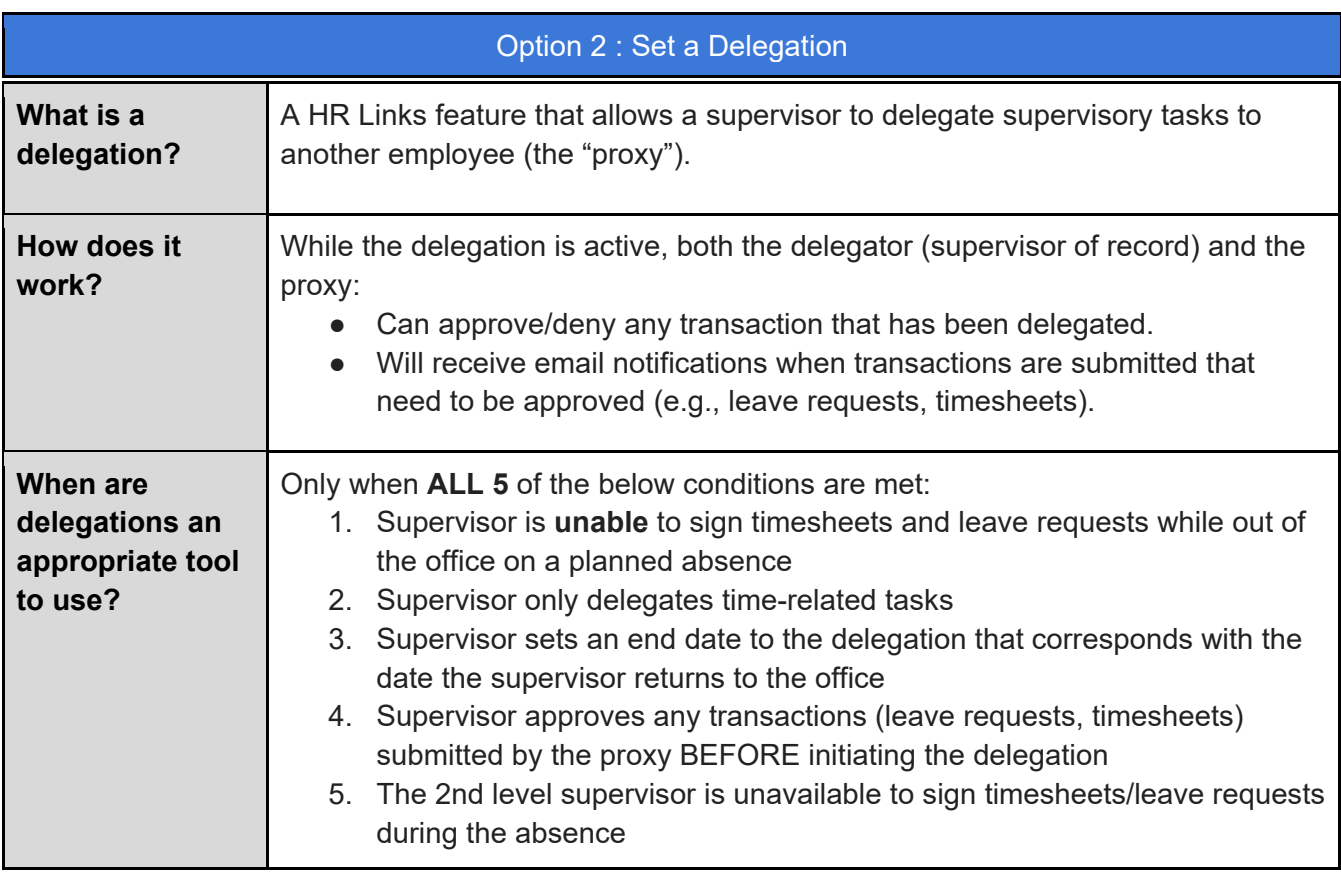

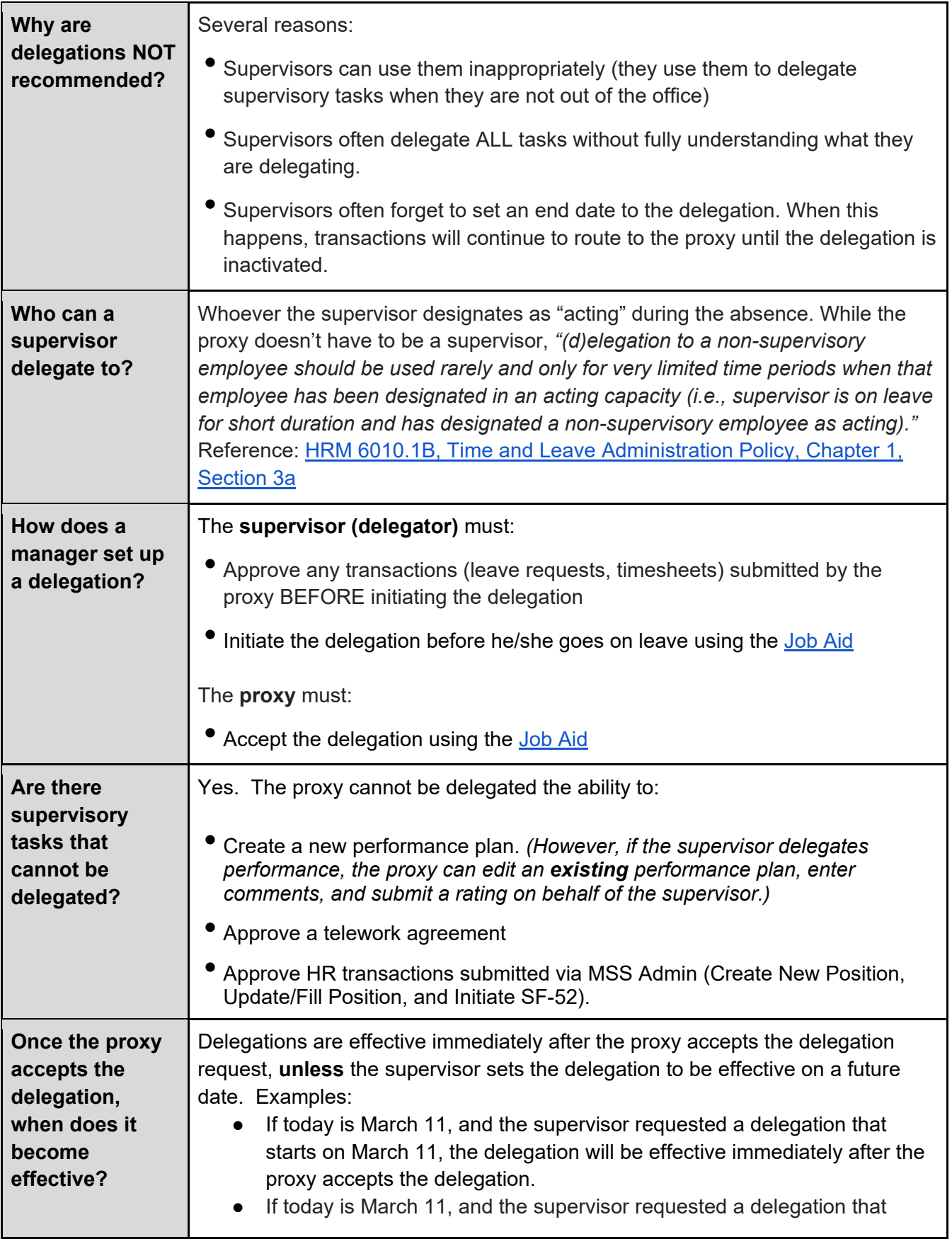

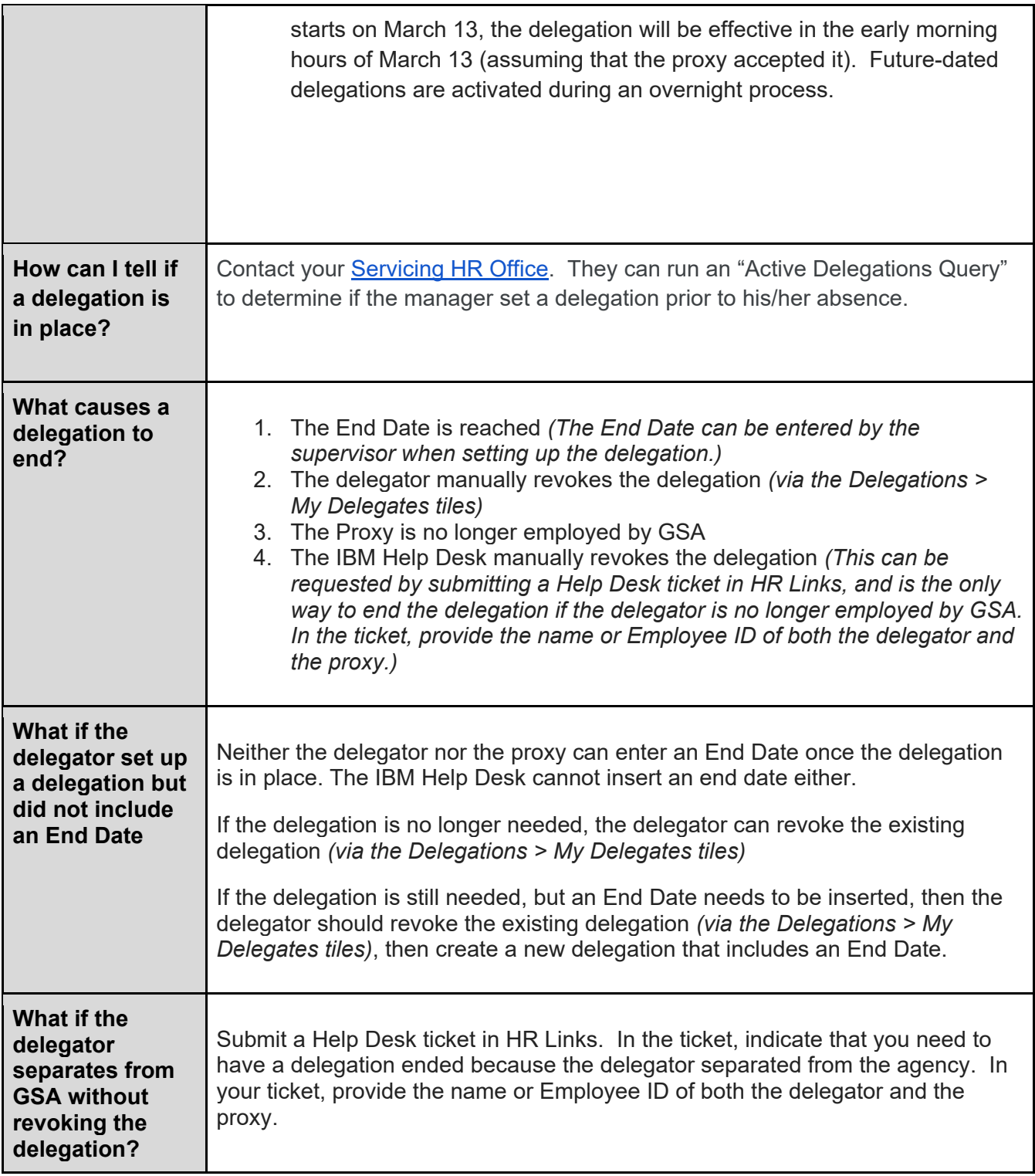

Issued 6/24/2021, updated 3/19/2024